- 13 ISBN 9787508206707
- 10 ISBN 7508206703

出版时间:1998-05

页数:201

 $\mathcal{L}$ 

版权说明:本站所提供下载的PDF图书仅提供预览和简介以及在线试读,请支持正版图书。

## www.tushu111.com

PC 286 386 486 586

DEBUG DOS

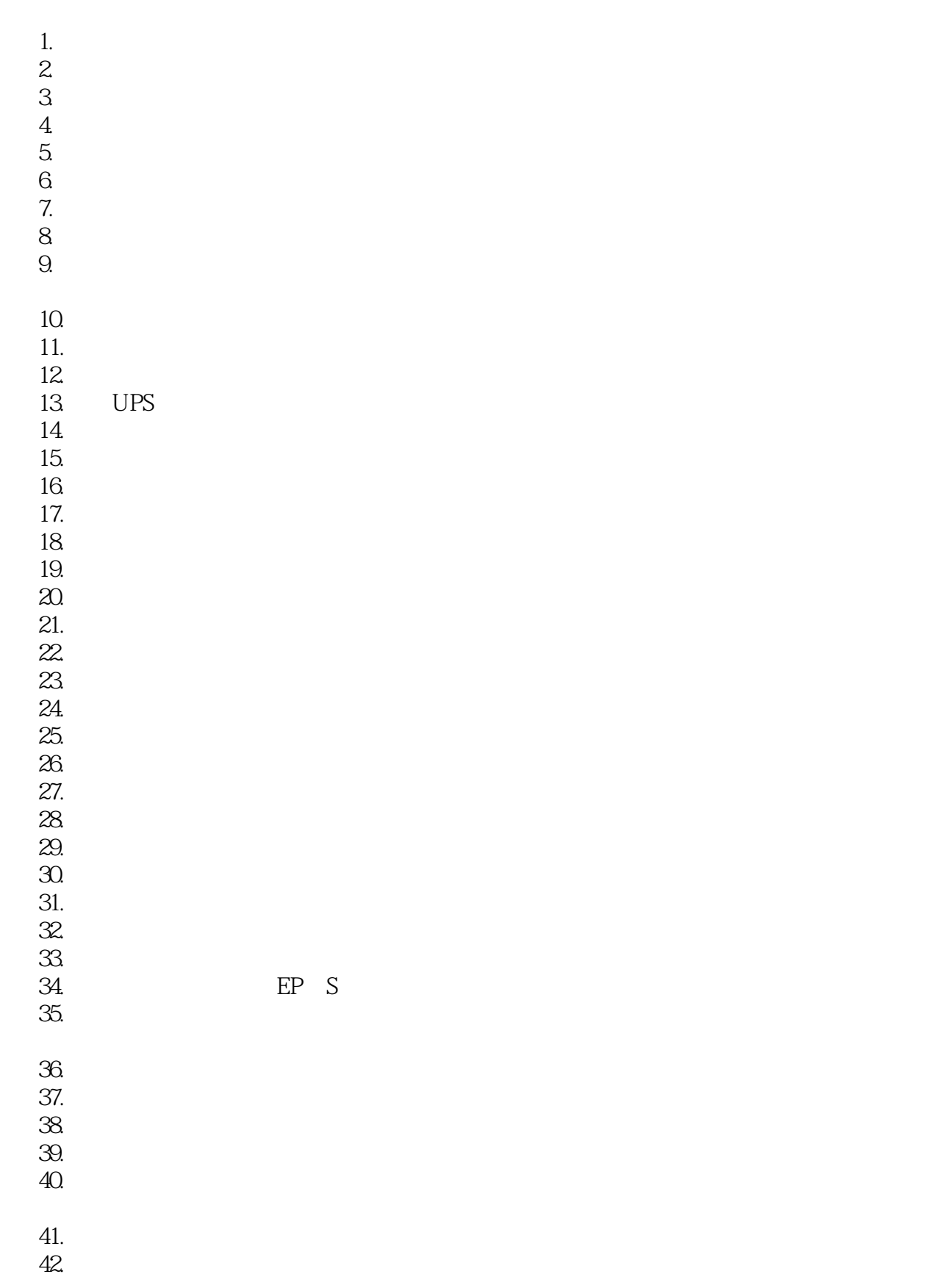

43.故障快速定位的方法有哪些?

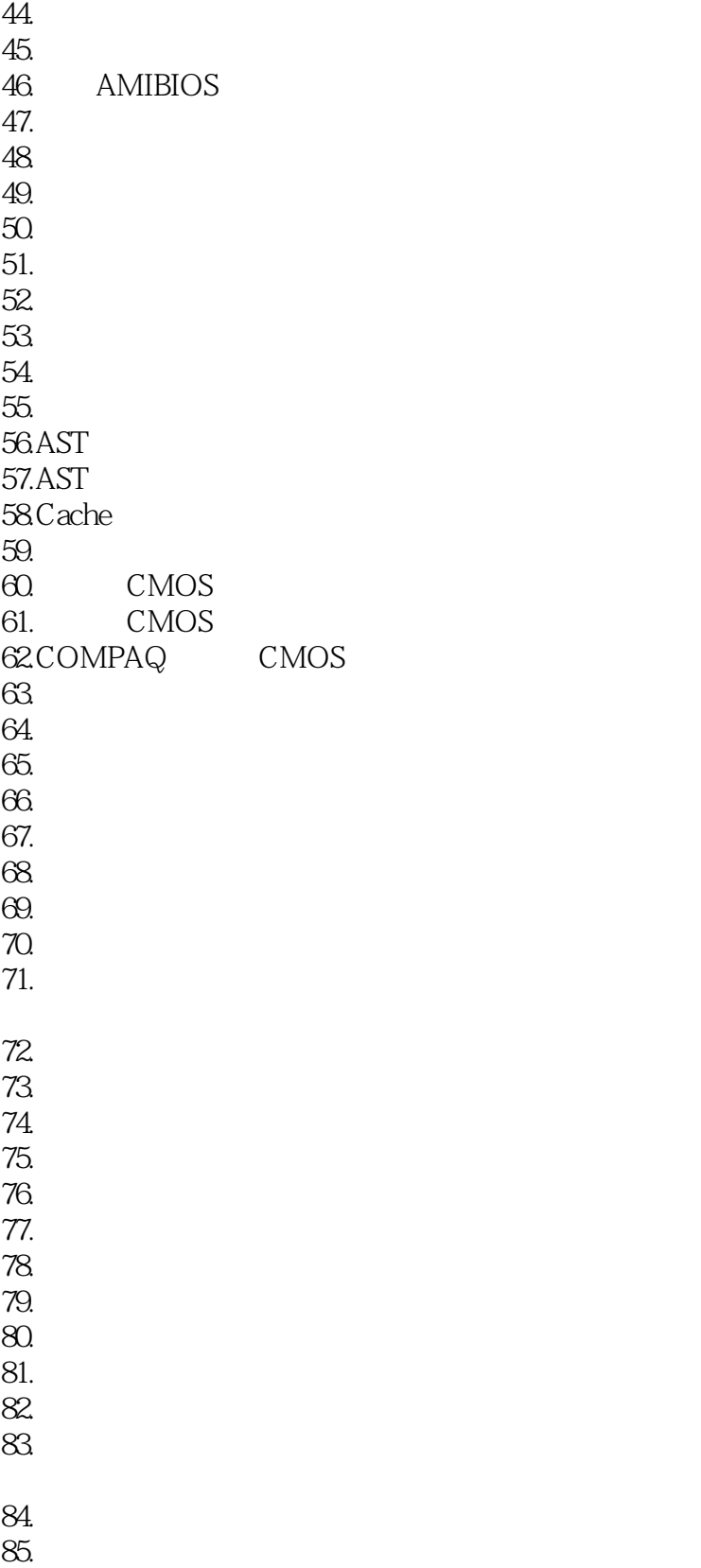

- 85.<br>86.<br>87.<br>88.
- 87.字车驱动机构的故障怎样检修?
- 88.

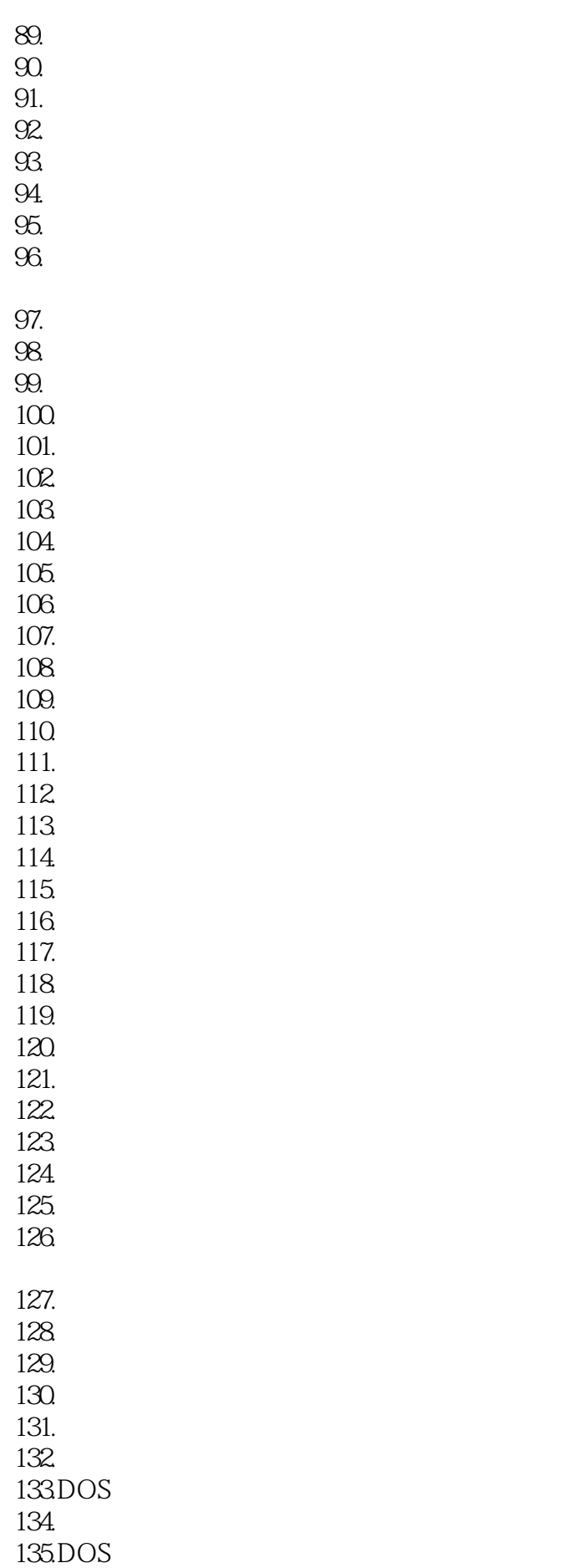

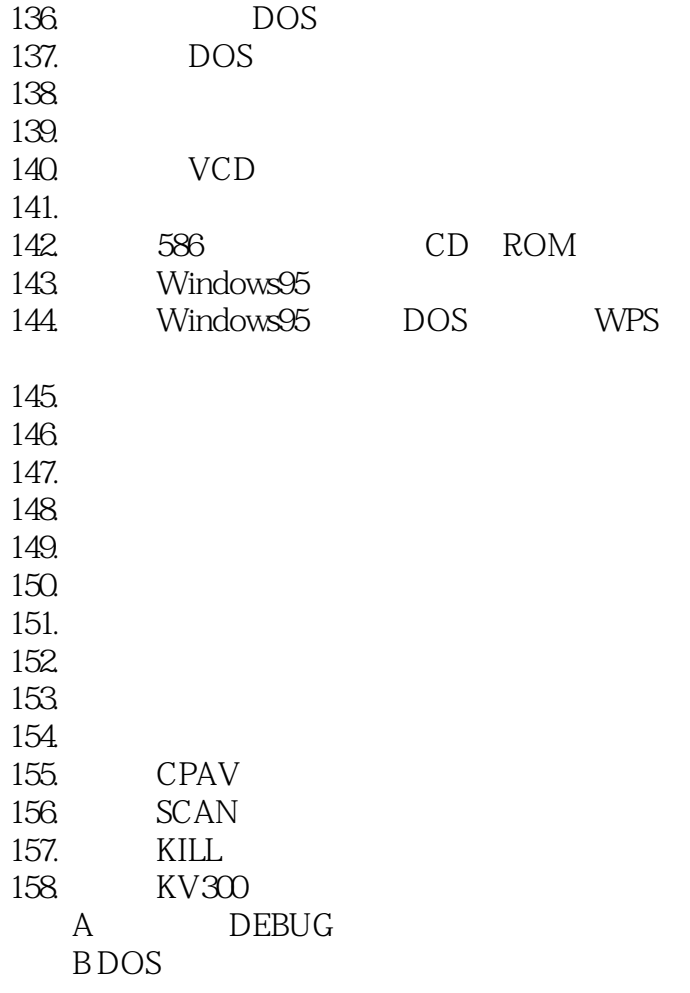

本站所提供下载的PDF图书仅提供预览和简介,请支持正版图书。

:www.tushu111.com